#### READY, SET, CLOJURE! Building Beautiful Abstractions with Lisp

Aaron Bedra

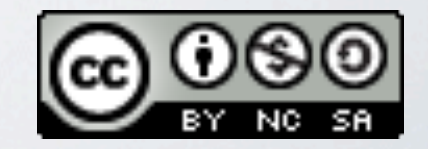

# WHY CLOJURE?

- Built on top of a solid foundation (JVM)
- Full interoperability with the host platform $(s)$ \*
- Immutable by default
- Well controlled mutation when necessary
- Mostly functional
- Brings all the expressiveness and power of LISP

## WHAT WE WILL COVER

- Clojure basics
- Clojure's built in test framework (clojure.test)
- Java Interoperability
- Polymorphism
- Macros
- Leiningen

# WHAT PROBLEM ARE WE TRYING TO SOLVE?

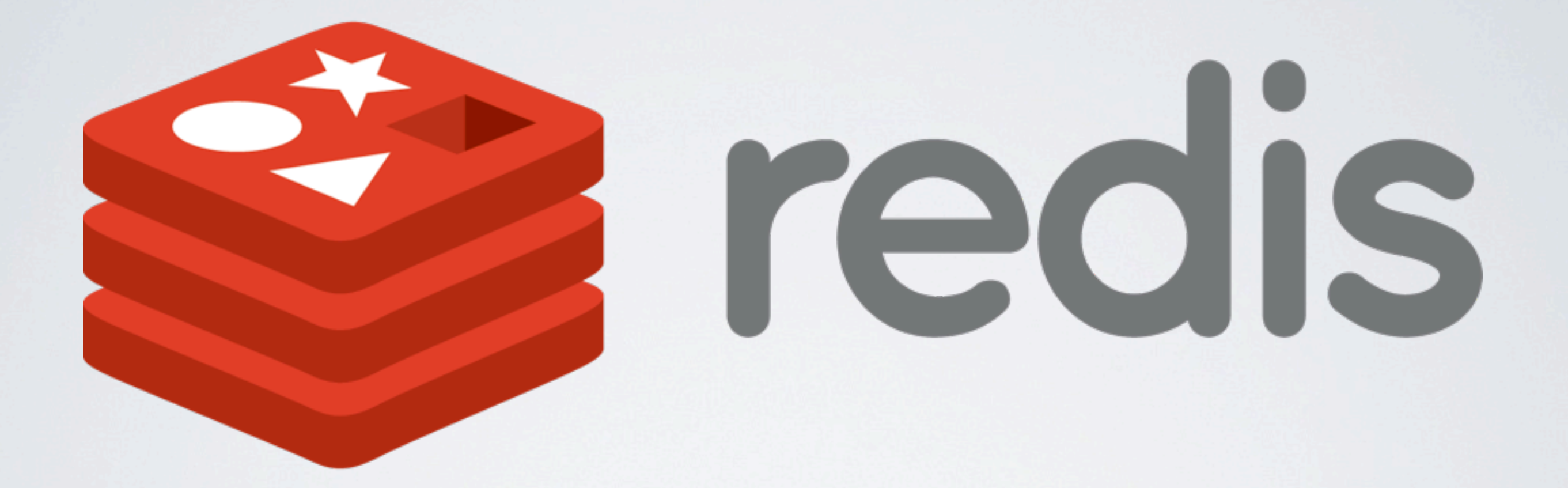

# SURELY SOMEBODY ALREADY SOLVED THIS PROBLEM?

## CURRENT LIBRARIES

- Accession
- clj-redis
- Carmine
- redis-clojure
- labs-redis-clojure

#### GETTING STARTED

- \$ lein new yow
- \$ cd yow
- \$ mkdir script
- \$ touch script/bootstrap
- \$ chmod +x script/bootstrap

REDIS VERSION=2.6.4 URL[=http://redis.googlecode.com/files/](http://redis.googlecode.com/files/$REDIS_VERSION.tar.gz) SREDIS VERSION.tar.qz

```
if [ ! -d "vendor" ]; then
     mkdir vendor
     pushd vendor
     if which wget > /dev/null; then
         wget $URL
     else
         curl -O $URL
    fi
    tar xvf $REDIS VERSION.tar.gz
     pushd $REDIS_VERSION
     make
     popd
     popd
fi
```

```
if [ ! -d "config" ]; then
     mkdir config
     cp vendor/$REDIS_VERSION/redis.conf config/
fi
```

```
if [ ! -d "bin" ]; then
     mkdir bin
     cp vendor/$REDIS_VERSION/src/redis-server bin/
```

```
 cp vendor/$REDIS_VERSION/src/redis-cli bin/
```

```
fi
```

```
$ tree
 -- README.md
 |-- bin
     |-- redis-cli
    `-- redis-server
 -- config
    | `-- redis.conf
 -- project.clj
 -- script
    | |-- bootstrap
 -- src
    \degree -- yow
          -- core.clj
 |-- test
    \degree -- yow
         `-- core test.clj
 -- vendor
     `-- redis-2.6.4
```
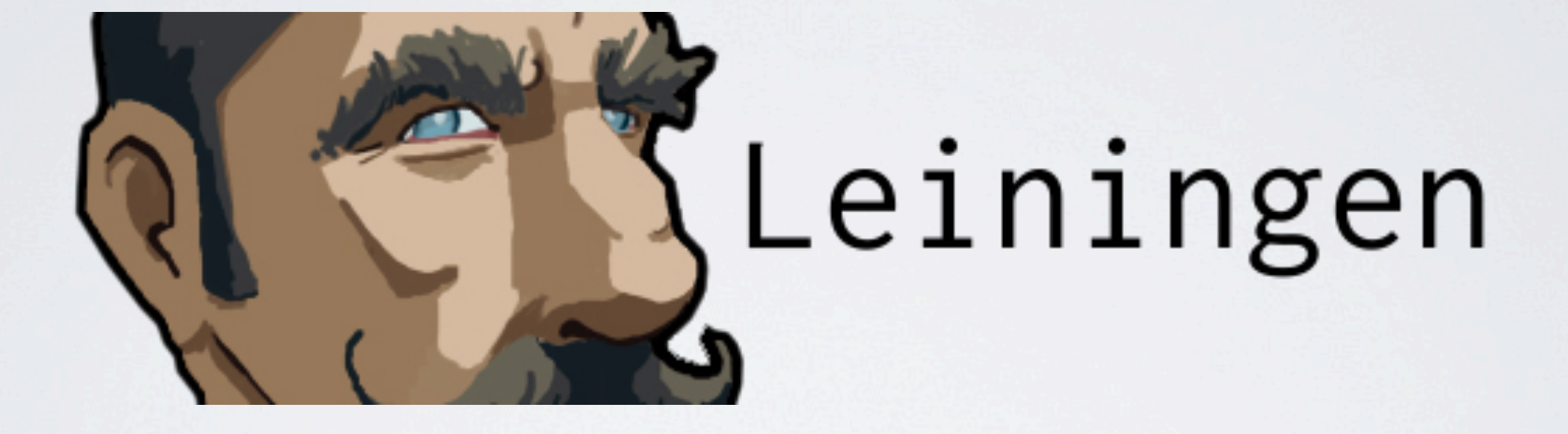

# THE GOODNESS\* OF MAVEN WRAPPED IN CLOJURE

\*YMMV

```
(defproject yow "0.1.0-SNAPSHOT"
   :description "A Redis Adapter"
   :url "http://github.com/abedra/yow-2012"
   :license {:name "Eclipse Public License"
            "http://www.eclipse.org/legal/epl-v10.html"}
   :dependencies [[org.clojure/clojure "1.4.0"]
                  [org.clojure/data.json "0.2.0"]])
```
## THE REDIS UNIFIED PROTOCOL

```
*<number of arguments> CR LF
$<number of bytes of argument 1> CR LF
<argument data> CR LF
```

```
...
$<number of bytes of argument N> CR LF
<argument data> CR LF
```

```
*3
$3
SET
$5
mykey
$7
myvalue
```

```
*<number of arguments> CR LF
$<number of bytes of argument 1> CR LF
<argument data> CR LF
...
$<number of bytes of argument N> CR LF
```
<argument data> CR LF

\*3 \$3 **SET** \$5 mykey \$7 myvalue

```
*<number of arguments> CR LF
$<number of bytes of argument 1> CR LF
<argument data> CR LF
```

```
...
$<number of bytes of argument N> CR LF
<argument data> CR LF
```

```
*3
$3
SET
$5
mykey
$7
myvalue
```

```
*<number of arguments> CR LF
$<number of bytes of argument 1> CR LF
<argument data> CR LF
```

```
...
```

```
$<number of bytes of argument N> CR LF
<argument data> CR LF
```
\*3 \$3 **SET** \$5 mykey \$7 myvalue

```
*<number of arguments> CR LF
$<number of bytes of argument 1> CR LF
<argument data> CR LF
...
```

```
$<number of bytes of argument N> CR LF
<argument data> CR LF
```
**\*3 \$3 SET \$5 mykey \$7 myvalue**

```
*<number of arguments> CR LF
$<number of bytes of argument 1> CR LF
<argument data> CR LF
```

```
...
$<number of bytes of argument N> CR LF
<argument data> CR LF
```

```
*3
$3
SET
$5
mykey
$7
myvalue
```
# CLOJURE'S BUILT IN TEST FRAMEWORK

```
(defn hello
   [name]
   (str "Hello " name "!"))
```

```
(defn hello
   [name]
   (str "Hello " name "!"))
```

```
(deftest test-hello
   (is (= "Hello Yow!" (hello "Yow"))))
```
# LETS TURN THE PROTOCOL EXAMPLE INTO A TEST!

```
(deftest test-command
   (testing "Produces proper SET command"
    (is (= "*3\r\n$3\r\nSET\r\n$5\r\nmykey\r
\n$7\r\nmyvalue\r\n"
             (command "set"
                      "mykey"
                     "myvalue")))))
```
#### IMPLEMENTATION TIME

```
(defn command
   [name & args]
   (let [crlf "\r\n"]
     (str "*" (inc (count args)) crlf
           "$" (count name) crlf
           (str/upper-case name) crlf
           (str/join crlf
             (map
               (fn [arg]
                 (str "$" (count arg) crlf arg)) 
             args))
          crlf)))
```
Testing yow.core-test

Ran 1 tests containing 1 assertions. 0 failures, 0 errors.

## JAVA INTEROP IN CLOJURE

```
user> (import '(java.net Socket))
;-> java.net.Socket
user> (Socket.)
;-> #<Socket Socket[unconnected]>
user> (Socket. "localhost" 6379)
;-> #<Socket Socket[addr=localhost/
127.0.0.1,port=6379,localport=45284]>
user> (def s (Socket. "localhost" 6379))
;-> #'user/s
user> (.setKeepAlive s true)
;-> nil
user> (.getKeepAlive s)
;-> true
```
#### HELLO REDIS!

```
(defn- socket
  \Box (doto (Socket. "localhost" 6379)
     (.setTcpNoDelay true)
     (.setKeepAlive true)))
```

```
(defn request
   [command]
   (with-open [socket (socket)
                in (DataInputStream.
                    (BufferedInputStream.
                     (.getInputStream socket)))
                out (.getOutputStream socket)]
     (.write out (.getBytes command))
     (println in)))
```
user> (request (command "set" "foo" "bar")) ;-> #<DataInputStream java.io.DataInputStream@580a00fd>

```
$ bin/redis-cli get foo
"bar"
```
## POLYMORPHISM IN CLOJURE
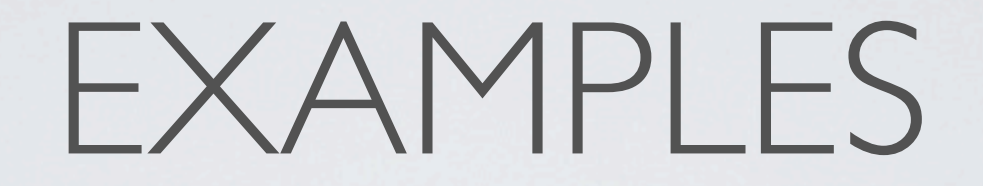

- Most core datastructures implemented using Java Interfaces
- Interface generation via proxy & reify
- Protocols
- Multimethods

```
(defmulti encounter
   (fn [x y]
     [(:Species x) (:Species y)]))
(defmethod encounter [:Bunny :Lion] [b l] :run-away)
(defmethod encounter [:Lion :Bunny] [b l] :eat)
```
(defmethod encounter [:Lion :Lion] [b l] :fight) (defmethod encounter [:Bunny :Bunny] [b l] :mate)

```
(def b1 {:Species :Bunny :other :stuff})
(def b2 {:Species :Bunny :other :stuff})
(def l1 {:Species :Lion :other :stuff})
(def l2 {:Species :Lion :other :stuff})
```

```
(encounter b1 b2)
;-> :mate
(encounter b1 l1)
;-> :run-away
(encounter l1 b1)
;-> :eat
(encounter l1 l2)
;-> :fight
```
#### THE REDIS RESPONSE STRUCTURE

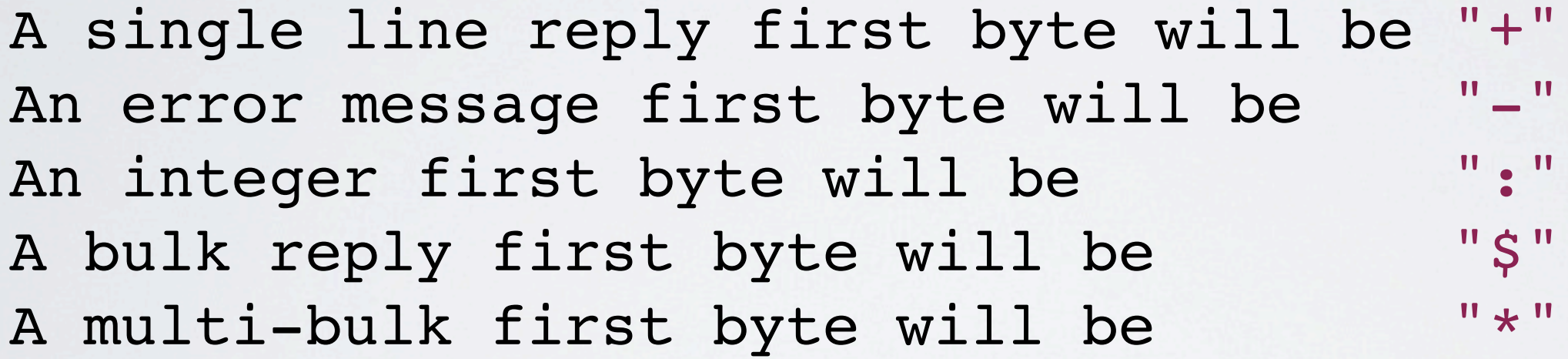

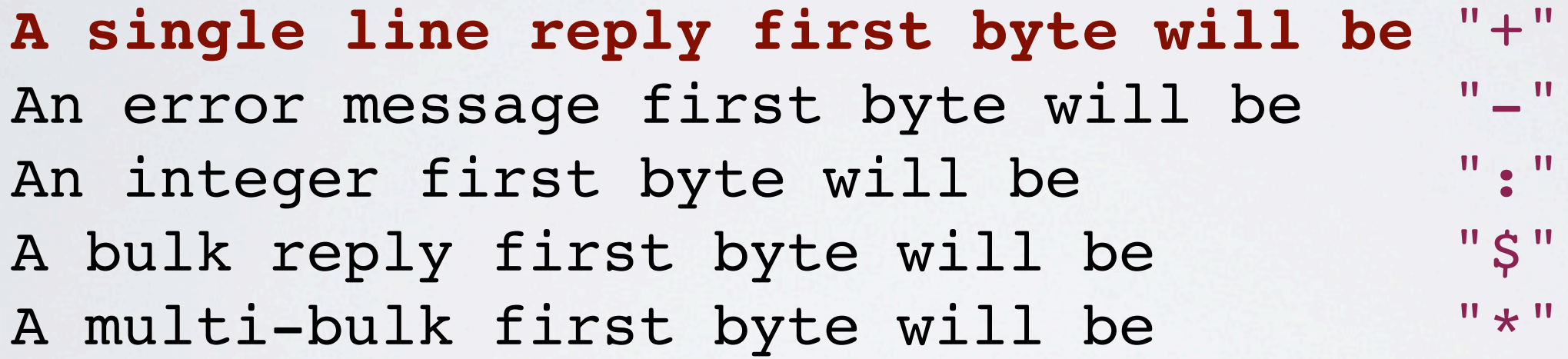

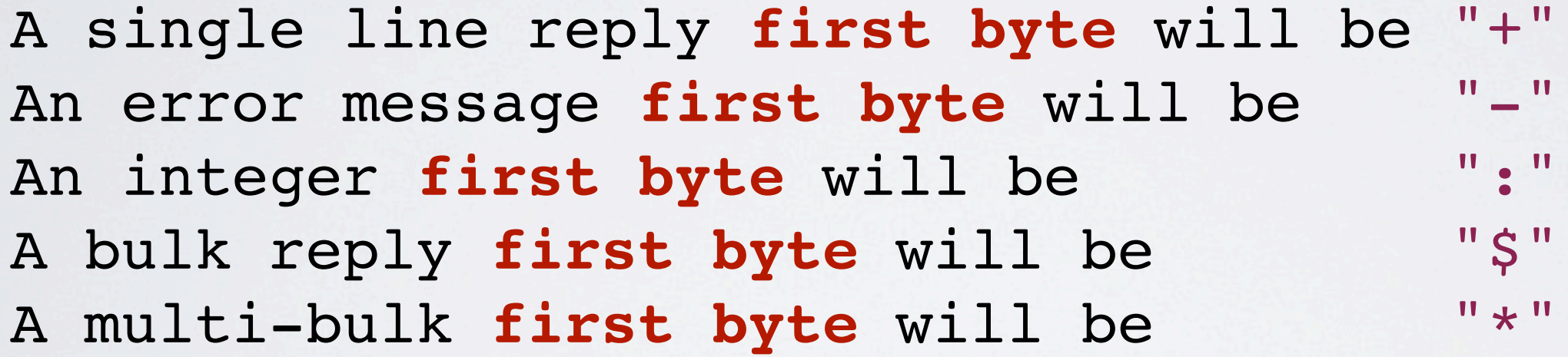

```
(defmulti response
   (fn [in] (char (.readByte in))))
```

```
(defmethod response \- [in]
   (.readLine in))
```

```
(defmethod response \+ [in]
   (.readLine in))
```

```
(defmethod response \: [in]
   (Long/parseLong (.readLine in)))
```

```
(defmethod response \$ [in]
   (.readLine in)
   (.readLine in))
```

```
(defmethod response \* [in]
   (throw (UnsupportedOperationException.
           "Not Yet Implemented")))
```
Wednesday, January 2, 13

user> (request (command "get" "foo")) ;-> "bar"

user> (request (command "set" "foo" "bar"))  $;->$  "OK"

```
 http://try.redis-db.com/
(deftest test-basic-interaction
  (testing "SET then GET"
    (is (= "OK" (request (command "set" "server:name" "fido"))))
    (is (= "fido" (request (command "get" "server:name")))))
  (testing "INCR"
    (request (command "set" "connections" "10"))
    (is (= 11 (request (command "incr" "connections")))))
  (testing "DEL"
    (is (= 1 (request (command "del" "connections"))))))
```
Testing yow.core-test

Ran 2 tests containing 5 assertions. 0 failures, 0 errors.

#### REDIS.IO/COMMANDS

```
(ns yow.commands
   (:use [clojure.data.json :only (read-str)]))
(defn fetch-redis-commands
  \lceil]
   (map first
    (read-str
     (slurp "https://raw.github.com/antirez/redis-doc/master/
commands.json"))))
```

```
user> (count (fetch-redis-commands))
;-> 144
```
ZREM ZREMRANGEBYRANK PUNSUBSCRIBE BRPOP BITCOUNT SET PEXPIREAT FLUSHDB BGSAVE ZRANGE SLOWLOG SCARD HDEL HSETNX STRLEN CONFIG SET HEXISTS SMOVE SUNIONSTORE ZINCRBY CONFIG RESETSTAT LINSERT BRPOPLPUSH ECHO PSETEX LPOP SMEMBERS LPUSH ZRANK LINDEX RPOPLPUSH DECRBY ZREVRANGEBYSCORE BLPOP ZADD SREM GETRANGE RENAMENX AUTH HINCRBYFLOAT SINTER SDIFFSTORE LLEN MGET SUBSCRIBE ZCARD SETBIT MIGRATE INCRBY DEL GETSET SETNX DEBUG OBJECT TTL RPUSH ZUNIONSTORE RPUSHX HLEN TIME LREM INFO SLAVEOF HGET RESTORE LTRIM SADD BITOP WATCH PUBLISH PEXPIRE QUIT SCRIPT FLUSH DECR EVALSHA HMGET LRANGE EXEC SCRIPT EXISTS INCRBYFLOAT UNSUBSCRIBE BGREWRITEAOF MOVE PING EXPIREAT SRANDMEMBER LPUSHX HGETALL LASTSAVE SCRIPT KILL HINCRBY CLIENT KILL CLIENT LIST INCR ZREVRANGE PERSIST KEYS DUMP SETEX ZCOUNT MSET ZREVRANK LSET UNWATCH SHUTDOWN GET SISMEMBER GETBIT CONFIG GET SINTERSTORE ZRANGEBYSCORE ZSCORE SDIFF MULTI MONITOR HVALS DEBUG SEGFAULT PSUBSCRIBE HSET APPEND TYPE SETRANGE SYNC SCRIPT LOAD EXISTS EVAL SELECT SUNION HKEYS RANDOMKEY PTTL FLUSHALL HMSET SAVE DISCARD SPOP SORT ZREMRANGEBYSCORE RENAME RPOP EXPIRE ZINTERSTORE MSETNX DBSIZE OBJECT

```
"BITOP": {
     "summary": "Perform bitwise operations between strings",
     "complexity": "O(N)",
     "arguments": [
\overline{\mathcal{L}} "name": "operation",
               "type": "string"
          },
          {
               "name": "destkey",
               "type": "key"
          },
          {
               "name": "key",
               "type": "key",
               "multiple": true
 }
    \mathbf{I},
     "since": "2.6.0",
     "group": "string"
}
```
# HOW SHOULD WE IMPLEMENT ALL 144 COMMANDS?

# DO WE WRITE 144 FUNCTIONS?

#### HELL NO! WE ABSTRACT!

# CONSIDER THE FOLLOWING  $DSL$

#### (defcommands (set [key value]) (get [key]) (incr [key]) (del [key & keys]))

## CLOJURE HAS A VERY POWERFUL MACRO SYSTEM

# YOU CAN ESSENTIALLY EXTEND THE COMPILER

# BUT REMEMBER THE FIRST RULE OF MACRO CLUB!

"Macros are harder to write than ordinary Lisp functions, and it's considered to be bad style to use them when they're not necessary."

-Paul Graham, "Beating the Averages"

;; [clojuredocs.org/clojure\\_core/clojure.core/defmacro](http://clojuredocs.org/clojure_core/clojure.core/defmacro) (defmacro unless [pred a b]  $\hat{f}$  (if (not ~pred) ~a ~b))

```
;; usage:
(unless false 
   (println "Will print") 
   (println "Will not print"))
```

```
user> (macroexpand-1
        '(unless false 
           (println "Will print") 
           (println "Will not print")))
;; (if (clojure.core/not false)
;; (println "Will print")
;; (println "Will not print"))
```
#### LETS BRING OUR DSL TO LIFE

#### (defmacro defcommand

#### [name params] (let [p (parameters params)] `(defn ~name ~params (apply command  $\sim(str com) \sim (ep)))$

user> (macroexpand-1 '(defcommand set [key value]))

- ;; (clojure.core/defn set
- ;; [key value]
- ;; (clojure.core/apply
- ;; yow.core/command "set" key value nil))

user> (macroexpand-1 '(defcommand del [key & keys]))

- ;; (clojure.core/defn del
- ;; [key & keys]
- ;; (clojure.core/apply
- ;; yow.core/command "del" key keys))

#### (defmacro defcommands

- [& commands]
- `(do ~@(map (fn [c] `(defcommand ~@c)) commands)))

#### (defmacro defcommands

```
 [& commands]
 `(do ~@(map (fn [c] `(defcommand ~@c)) commands)))
```
user> (macroexpand-1

'(defcommands (set [set value]) (del [key & keys])))

```
;; (do
```
- ;; (yow.core/defcommand set [set value])
- ;; (yow.core/defcommand del [key & keys]))

```
(defmacro defcommands
   [& commands]
   `(do ~@(map (fn [c] `(defcommand ~@c)) commands)))
user> (macroexpand-1
        '(defcommands (set [set value]) (del [key & keys])))
;; (do
;; (yow.core/defcommand set [set value])
;; (yow.core/defcommand del [key & keys]))
user> (clojure.walk/macroexpand-all
        '(defcommands (set [set value]) (del [key & keys])))
;; (do
;; (def set
;; (fn* ([set value]
;; (clojure.core/apply 
;; yow.core/command "set" set value nil))))
;; (def del
;; (fn* ([key & keys]
;; (clojure.core/apply 
;; yow.core/command "del" key keys)))))
```
#### CLEANING UP

```
(ns yow.core
   (:refer-clojure :exclude [set get])
   (:require [clojure.string :as str])
   (:import (java.net Socket)
            (java.io BufferedInputStream DataInputStream)))
;; Prefer require over use so that you don't have to propagate the
;; :refer-clojure into every namespace that pulls the library in
user> (require '[yow.core :as redis])
;-> nil
user> (redis/request (redis/set "foo" "bar"))
;-> "OK"
user> (redis/request (redis/get "foo"))
;-> "bar"
```
#### WITH THIS WE'RE OFF TO A GREAT START!

## WE'VE CREATED A REDIS INTERACTION LIBRARY IN UNDER 80 LINES OF CODE

#### BUT IT'S FAR FROM FINISHED

#### PERHAPS WE COULD EVEN AUTOMATE TRACKING THE COMMANDS!

```
(defn fetch-redis-commands
  \lceil \rceil (read-str
    (slurp "https://raw.github.com/antirez/redis-doc/master/
commands.json")))
user> (def com-list (fetch-redis-commands))
#'user/com-list
user> (pprint (first com-list))
;; ["ZREM"
;; {"summary" "Remove one or more members from a sorted set",
;; "complexity"
;; "O(M*log(N)) with N being the number of elements in the 
sorted set and M the number of elements to be removed.",
;; "arguments"
;; [{"name" "key", "type" "key"}
;; {"name" "member", "type" "string", "multiple" true}],
;; "since" "1.2.0",
;; "group" "sorted set"}]
```

```
(defmacro define-command [command]
  (let [command (eval command)
         name (.toLowerCase (first command))
         data (second command)
         docstring (str (data "summary") 
                         "\n" "Complexity: "
                         (data "complexity"))
         arguments (vec (apply symbol 
                           (map #(% "name") (data "arguments"))))
        varargs? (some #(= 8 "multiple")
                         (flatten (map keys (data "arguments"))))
         since (data "since")
         group (data "group")]
    `(defn ~(symbol name) ~docstring ~arguments
        (apply command ~name ~arguments))))
```
#### user> #'zrem

;; CompilerException java.lang.RuntimeException: Unable to resolve

;; var: zrem in this context, compiling: (NO SOURCE PATH:1)

```
user> #'zrem
```
;; CompilerException java.lang.RuntimeException: Unable to resolve

;; var: zrem in this context, compiling: (NO SOURCE PATH:1)

```
user> (define-command (first com-list))
;-> #'user/zrem
```

```
user> #'zrem
;; CompilerException java.lang.RuntimeException: Unable to resolve 
;; var: zrem in this context, compiling: (NO SOURCE PATH:1)
```

```
user> (define-command (first com-list))
;-> #'user/zrem
```
user> #'zrem ;-> #'user/zrem

```
user> #'zrem
;; CompilerException java.lang.RuntimeException: Unable to resolve 
;; var: zrem in this context, compiling: (NO SOURCE PATH:1)
user> (define-command (first com-list))
;-> #'user/zrem
user> #'zrem
;-> #'user/zrem
user> (doc zrem)
;; -------------------------
;; user/zrem
;; ([key member])
;; Remove one or more members from a sorted set
;; Complexity: O(M*log(N)) with N being the number of elements in 
;; the sorted set and M the number of elements to be removed.
```

```
user> #'zrem
;; CompilerException java.lang.RuntimeException: Unable to resolve 
;; var: zrem in this context, compiling: (NO SOURCE PATH:1)
user> (define-command (first com-list))
;-> #'user/zrem
user> #'zrem
;-> #'user/zrem
user> (doc zrem)
;; -------------------------
;; user/zrem
;; ([key member])
;; Remove one or more members from a sorted set
;; Complexity: O(M*log(N)) with N being the number of elements in 
;; the sorted set and M the number of elements to be removed.
user> (zrem "foo" "bar")
;-> "*3\r\n$4\r\nZREM\r\n$3\r\nfoo\r\n$3\r\nbar\r\n"
```
#### BUT IT'S FAR FROM FINISHED

## YOU WILL HAVE TO USE YOUR NEW CLOJURE POWERS TO COMPLETE THIS EXERCISE

# MAY THE () BE WITH YOU

#### REFERENCES

#### • [clojure.org](http://clojure.org)

- [redis.io](http://redis.io)
- [github.com/abedra/accession](http://github.com/abedra/accession)
- [github.com/abedra/yow-2012](http://github.com/abedra/yow-2012)

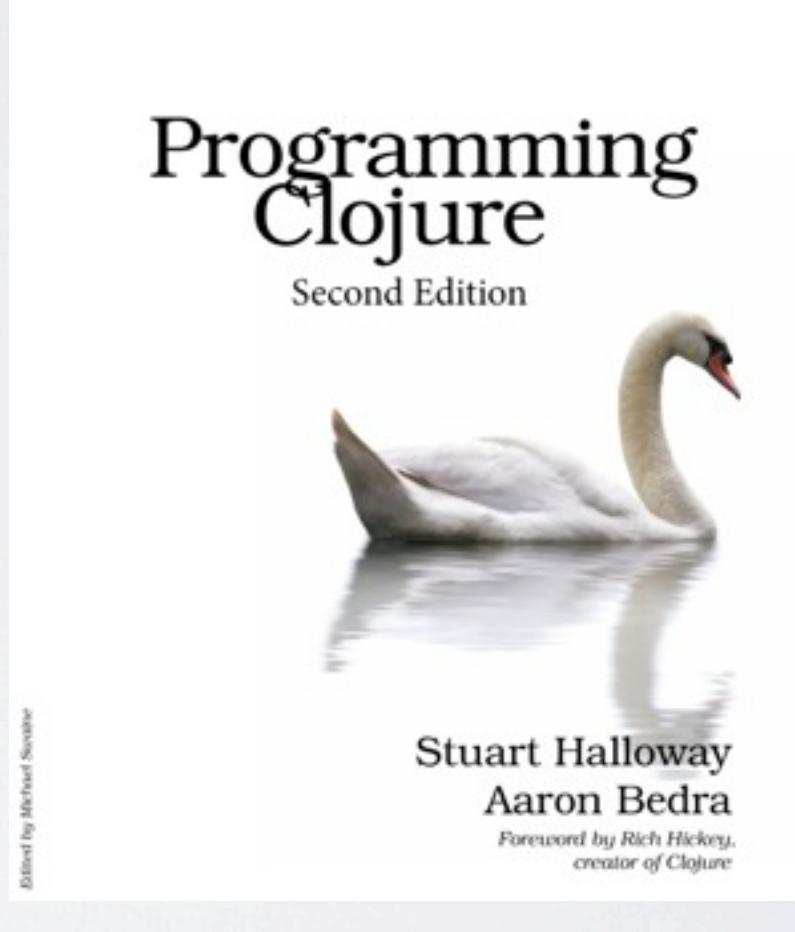

The<br>Pragmatic<br>Programmers

• [pragprog.com/book/shcloj2/programming-clojure](http://pragprog.com/book/shcloj2/programming-clojure)